# JAWS cheat sheet

# Reading text

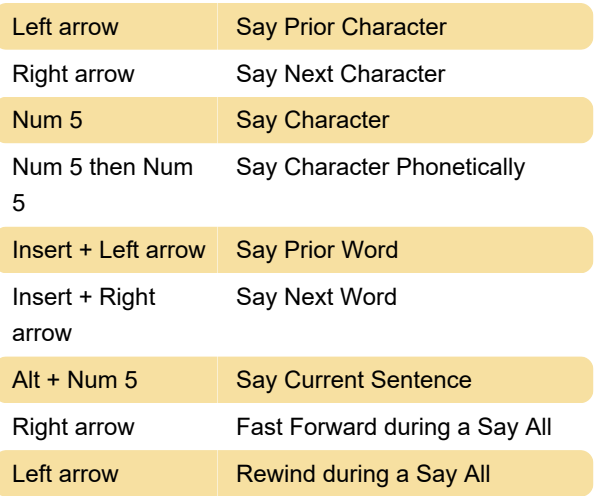

### Navigation & Informational

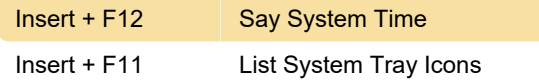

#### **Miscellaneous**

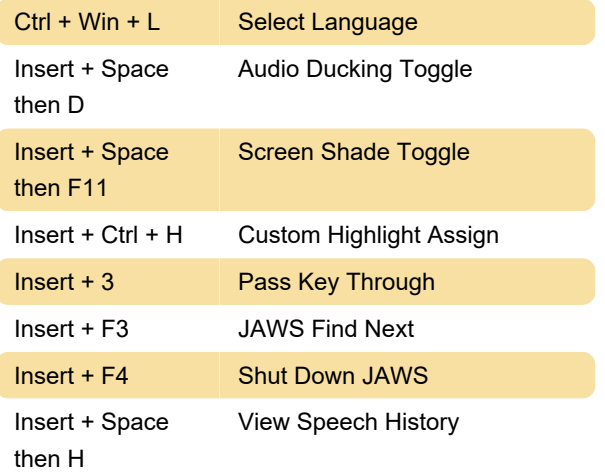

## Table layer

 Table layer keystrokes offer a fast and convenient way to navigate tables. The table layer eliminates the need to have to hold down several keys at once to perform a table navigation command.

 Press and release INSERT+SPACEBAR, followed by T to get to the table layer. Then press any of the following keystrokes.

Ctrl + Home Jump to the first cell in a table

# Working in tables

Moving within tables

# Laptop shortcuts for reading text and information

 When using the Laptop keyboard layout, most of your commands are right at your fingertips - as you type - so you do not need to continually switch your right hand to the number pad and back to the main section of your keyboard.

Last modification: 11/11/2019 8:10:32 PM

More information: [defkey.com/jaws-screen-reader](https://defkey.com/jaws-screen-reader-shortcuts?filter=basic)[shortcuts?filter=basic](https://defkey.com/jaws-screen-reader-shortcuts?filter=basic)

[Customize this PDF...](https://defkey.com/jaws-screen-reader-shortcuts?filter=basic?pdfOptions=true)